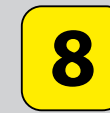

# *arrêt RATTACHEMENT direction POLE 430 / PLACE DE THIERS*

## *Valables du 29 juin au 1er septembre 2024 inclus*

*Gültig vom 29. Juni bis zum 1. September 2024 Valid from June 29, to September 1, 2024*

## *Lundi à vendredi*

*Montag bis Freitag Monday to Friday*

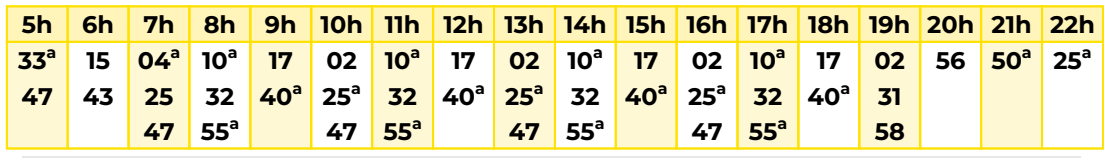

*a : Terminus Pôle 430*

## *Samedi*

*Samstag Saturday*

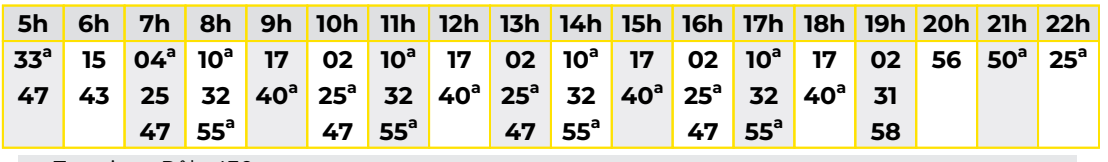

*a : Terminus Pôle 430*

# *Dimanche et jours fériés*

*Sonntag und Feiertage Sunday and bank holidays*

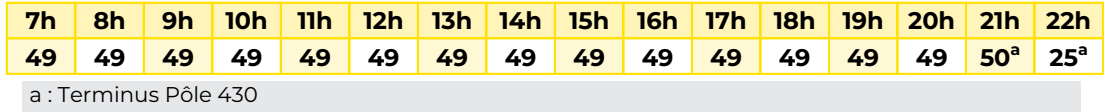

*Le plus proche BOULANGERIE* **N** Point de vente FLURY *75 rue de Soultz Mulhouse*

#### *Votre bus en direct*

*Flashez ce QR-Code pour connaître le prochain passage en temps réel*

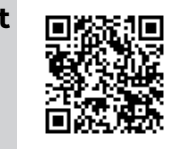

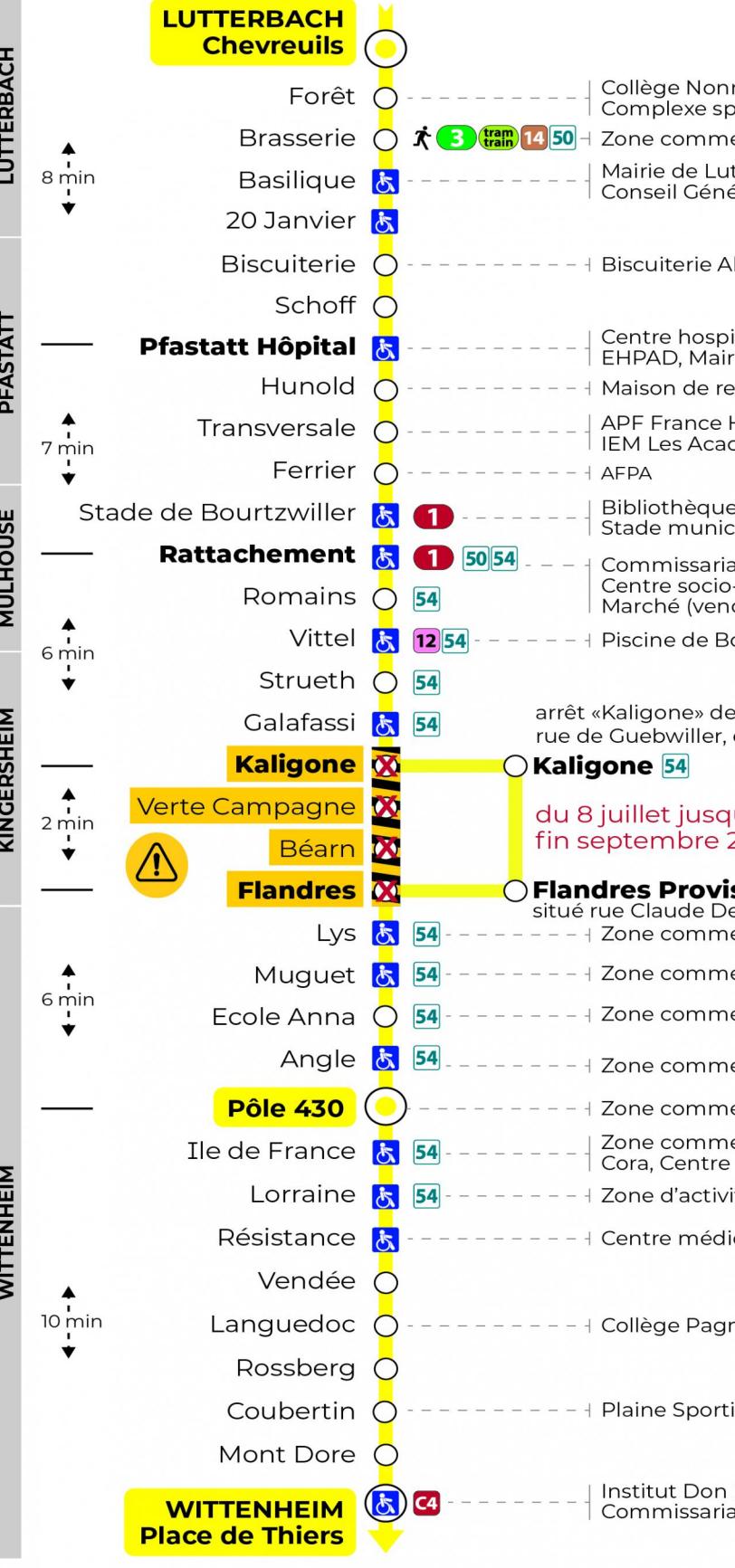

**&** Arrêt accessible i Correspondance bus / tram à proximité

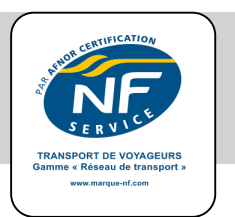

nenbruch, nono.<br>portif erciale, La Poste utterbach, Centre de soins,<br><sub>I</sub>éral du Haut-Rhin

Ibisser

italier de Pfastatt, rie de Pfastatt etraite Handicap, ccias

e municipale, La Poste, 

at du secteur Nord, iat da boel Pax,<br>p-culturel Pax,<br>ndredi de 7h à 13h) ourtzwiller

la ligne <mark>54</mark> situé en face de Kiabi.

### u'à .<br>2024

soire ebussy erciale et d'activités

erciale et d'activités

erciale et d'activités

erciale

erciale Pôle 430

erciale Pôle 430, Lidl, e commercial Espace Witty

ité Jeune Bois

ico-social

lor

ive

Bosco,<br>at de Police

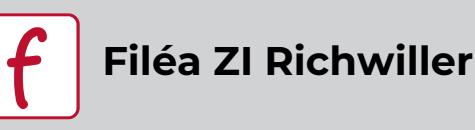

*Filéa est un service de transport à la demande effectué en petit véhicule ; il est simple et facile d'utilisation. Il connecte la ZI Richwiller au pôle d'échanges Rattachement desservi par la ligne de tramway 1 et la ligne de bus 8 qui dessert les communes de Lutterbach, Kingersheim et Wittenheim.*

*Il fonctionne du lundi au vendredi de 6h30 à 8h et de 16h à 18h.*

*Pour bénéficier du service Filéa, une inscription ainsi qu'une réservation préalable sont obligatoires au minimum 1 heure avant l'horaire de déplacement souhaité.*

## *Comment bénéficier du service Filéa ?*

*Il vous suffit de vous inscrire en créant votre compte client.*

*- sur l'application gratuite MY MOBI (disponible sur l'App Store et Google Play).*

*Sélectionnez "Mulhouse Alsace agglomération" si la fonction de géolocalisation n'est pas active sur votre téléphone. Pour finaliser votre inscription et activer votre compte, un code de sécurité vous est envoyé par sms.*

*ou*

#### *- par Internet sur le site TAD.solea.info*

*Pour finaliser votre inscription et activer votre compte, un code de sécurité vous est envoyé par sms*

*ou*

#### *- par téléphone*

*Vous pouvez contacter notre service clients Filéa qui prendra en charge votre inscription au 03 89 66 77 99 du lundi au vendredi (sauf jours fériés) de 8h à 12h et de 14h à 17h*

### *Modalités de réservation*

*Une fois votre compte client créé, vous pouvez commander votre Filéa en appelant au 03 89 66 7799 ou en vous connectant à votre compte sur My Mobi ou sur TAD.solea.info*

#### *1. Choisissez votre trajet*

*Sélectionnez votre Filéa Richwiller (Zone industrielle), puis choisissez votre arrêt de départ et d'arrivée. Les arrêts cliquables sur la carte sontRattachement, Poudrière, Cour Meyer, Artisan et Griotte.*

#### *2. Renseignez la date, le créneau horaires et le nombre de voyageurs*

*Pour votre choix de créneau horaires, sélectionnez "arriver à" pour garantir votre horaire d'arrivée si vous avez un train.*

#### *3. Le service Filéa vous confirme votre trajet*

*40 minutes avant le passage du Filéa, vous recevez une confirmation de l'horaire exact du passage à l'arrêt.*

## *Espace Client Filéa*

*Depuis votre espace Client, vous pouvez consulter, modifier, ajouter, renouveler ou annuler vos réservations.*

*L'annulation est possible jusqu'à 1 heure avant le départ.*

*La réservation d'un ou plusieurs trajets simultanément est possiblejusqu'à 1 mois à l'avance et au plus tard 1 heure avant votre déplacement.*

## *Tarification*

#### *Tous les titres Soléa sont valables à bord.*

*A vous de choisir le titre de transport le plus adapté selon la fréquence de vos déplacements : ticket ou abonnement, au format papier ou 100 % dématérialisé sur votre téléphone. Retrouvez l'intégralité de nos tarifs sur l'application Soléa ou sur le site www.solea.info.*

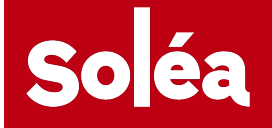

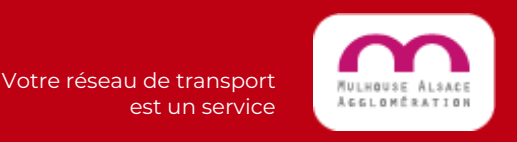